# **0. JADD** TODAY *Monday, September 20*

## **Today's Focus Tracks**

.NET Best Practices Service Oriented Architectures Java 2 Platform, Standard Edition Agile Methods

#### *What are you seeing today?*

Steve Vinoski: "Well I'll be speaking today in the SOA track so I'll be in the Service Oriented Architectures track all day. I think the SOA track is building up to be a "debunking of SOA myths". I was talking to some of the other speakers, and there so much hype – we're trying to inject some reality." Steve is talking today at 13:00 in the SOA track.

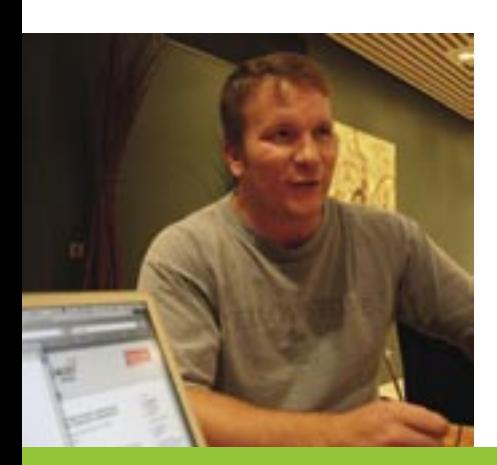

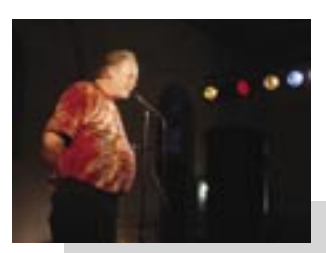

## **Conference Party! Monday 19:30**

Join the popular social dinner for good food, live music and great people!

The JAOO crew will guide you from the Scandianvian Center after the last keynote Monday – walk the guided route by following the JAOO crew with the sponsor umbrellas. We meet at the Scandinavian Center main entrance at 19:15.

Or if you prefer to get there on your own: Location: Studio 1, Filmby

Aarhus, Sydhavnsgade.

## **Tutorials**

Sunday's tutorial on "Jakarta Struts" by Keld Froberg and Søren Skyum was well attended. JAOO Today caught up with two of the attendees of the Struts tutorials at the end of the day: Ale Ganzeveld and Nico Brandenburg both from TNO, Holland.

#### *Have you been to JAOO before?*

Ale: Yes, this is my second time here. I started coming here because I found that I did not learn much new when going to JavaOne; and so we looked for other relevant conferences that might be interesting.

#### *How can you use the tings you learn here in your work at home?*

Ale: We work in the geology department at TNO, in a research project making a lot of subsurface data available on Holland's underground on the Internet. This public-service system is all built on Java and J2EE technology, and we have built our own frameworks for the web front end. So we came here today to evaluate, if we might use Struts for our next major project.

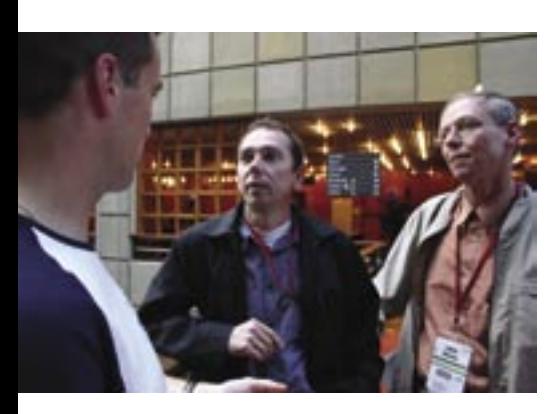

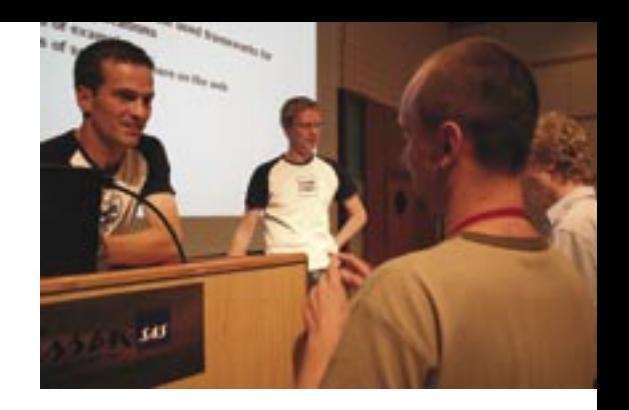

#### *So will you use Struts now?*

Nico: Well, after today, we're not sure. There is a lot of overhead in a large framework like Struts, so it might be too much. We have learned a great deal on the whole Struts framework, and we can definitely use some of those structures when we build our own.

#### *What do you look forward to in this year's conference?*

Ale: Last year I tried to work through the conference schedule beforehand and decide which talks to go to; but I ended up changing my mind so many times during the conference that now I have decided to just follow the humors of the day.

#### *What are you doing tonight?*

Nico: We're going to a concert in the "Musik Huset" with Bartok Quartet. That's no guarantee that there will be musik by Bartok there; so we'll expect anything in 20th century classical music.

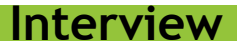

#### Ingo Rammer.

#### *How did you hear about JAOO in the first place?*

Kim Christensen invited me last year. It was kind of fun - I was looking forward to speak on .NET at a Java conference and they gave me the main stage in the large room preaching my Microsoft visions underneath the Oracle and Sun banners. That was fun.

#### *When did you start doing .NET?*

Until 3 years ago, I was CEO of a Java solution provider. Before Java I did many years of VB stuff, but as everyone knows VB up to version 6 was too limiting. Real programmers play with different tools, so I did two years of Java, and as soon as .NET was announced I came back to Microsoft world.

*Is there something you're looking forward to at this year's JAOO?*

Unfortunately I have to leave on Tuesday morning to go to another conference. I'm looking forward to meet people I have not met before, such as Jimmy Nilsson. And you got Anders. Totally amazing; you made it.

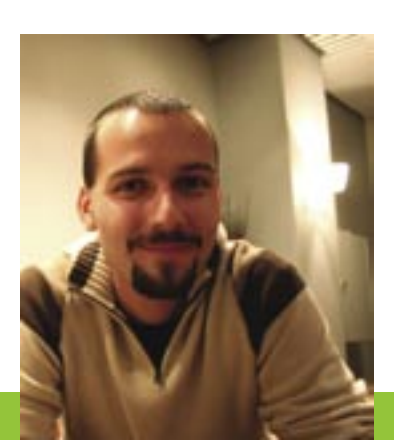

### **Platinum Sponsor**

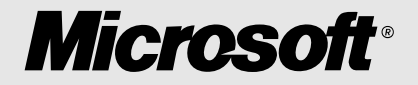

**Gold Sponsors**

**INTERSYSTEMS** 

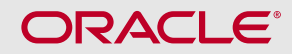

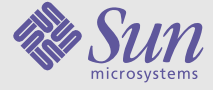

**TheServerSide**

**Silver Sponsors**

**VERSANT** 

**Trifork** 

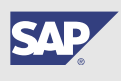

**Bronze Sponsors**

IBM

ThoughtWorks<sup>®</sup>

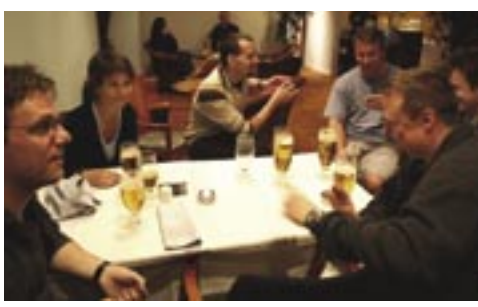

Speakers discussing late Sunday

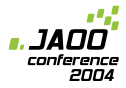

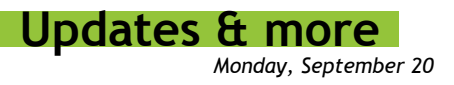

## **JAOO IT-Run**

Bowerman JAOO IT-Run, Tuesday night at 18.30!

If you have registered for the IT-Run, please pick up your IT-Run T-shirt at the IT-Run registration table inside the conference area:

Monday 9.00 - 17.30 Tuesday 9.00 - 12.00

If you haven't registered yet, you still have the chance to sign up for the IT-Run at the IT-Run registration table - it's free for JAOO participants!

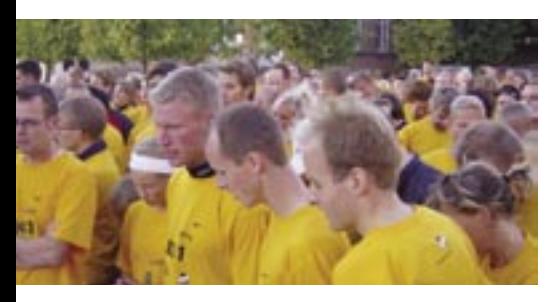

# **Slides**

The slides from the speakers will be available on-line, you will find them at each speaker's page. Slides from the sessions will be available from the web.

# **Schedule Business**

New presentation: 11:00 - 12:00, Balcony Otto Medin, InterSystems

## **Wireless Internet**

(Provided by NetPoint)

To get NetPoint High Speed Internet Access you need: A laptop PC with web browser A wireless card (IEEE 802.11b)

It's easy to connect to NetPoint High Speed Internet:

1. Associate your wireless card with the network netpoint.

2. Open your Internet browser and open a public webpage, e.g. www.jaoo.dk

3. The first time you will be redirected to a login page. Follow on screen instructions - choose "Conference attendee".

4. Type in code 8sw8-4qyZ

The wireless network covers all areas at the JAOO Conference.

#### **Important security note**:

We strongly recommend that each user take all possible precautions when using the network. Remember to keep your operating system updated, use virus protection software and use a personal firewall.

# **JAOO Questionaire**

We would like your opinion on the presentations you attend. Please fill out the questionaire handed out by every session.

Organizer of JAOO

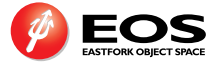